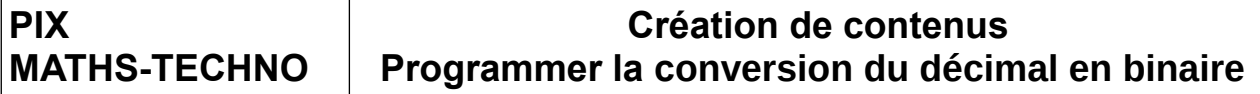

#### **Ce que tu vas apprendre à faire :**

- Appliquer les principes élémentaires de l'algorithmique et du codage à la résolution d'un problème simple. - Utiliser une modélisation pour comprendre, formaliser, partager, construire, investiguer, prouver.

### **Qu'est-ce que convertir le décimal en binaire et comment programmer ?**

### **[Cliquer sur le lien suivant.](https://www.youtube.com/watch?v=VDH8nI7uDAA)**

<https://www.youtube.com/watch?v=VDH8nI7uDAA>

Le **système binaire** est le **système** de numération utilisant la base 2. ... Le **système binaire** est utile pour représenter le fonctionnement de l'électronique numérique **utilisée** dans les ordinateurs. Il est donc **utilisé** par les langages de programmation de bas niveau.

Le calcul binaire est utilisée par les systèmes électroniques les plus courants (calculatrices, ordinateurs, etc.) car les deux chiffres 0 et 1 s'y traduisent par la tension ou le passage d'un courant. Par exemple, le 0 peut être représenté par l'état bas (tension ou courant nul) et 1 par l'état haut (tension qui existe, courant qui passe).

## **Partie 1 : Convertir un nombre décimal en binaire (de la base 10 vers la base 2).**

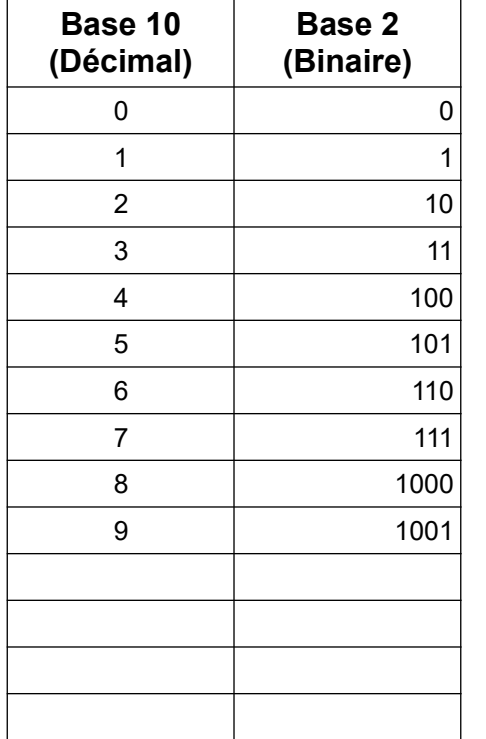

#### **Compléter le tableau de comptage suivant.**

### **Pour le moment, on a compté, maintenant convertissons.**

# **Méthode de la division euclidienne par 2.**

# **Cette méthode est préférable pour les grands nombres et est plus facile à utiliser en programmation.**

Pour convertir un nombre décimal en nombre binaire (en base B = 2), il suffit de faire des divisions entières successives par 2 jusqu'à ce que le quotient devienne nul.

Le résultat sera la juxtaposition des restes.

Le bit de poids fort correspondant au reste obtenu à l'ultime étape de la division.

# **Exemple :**

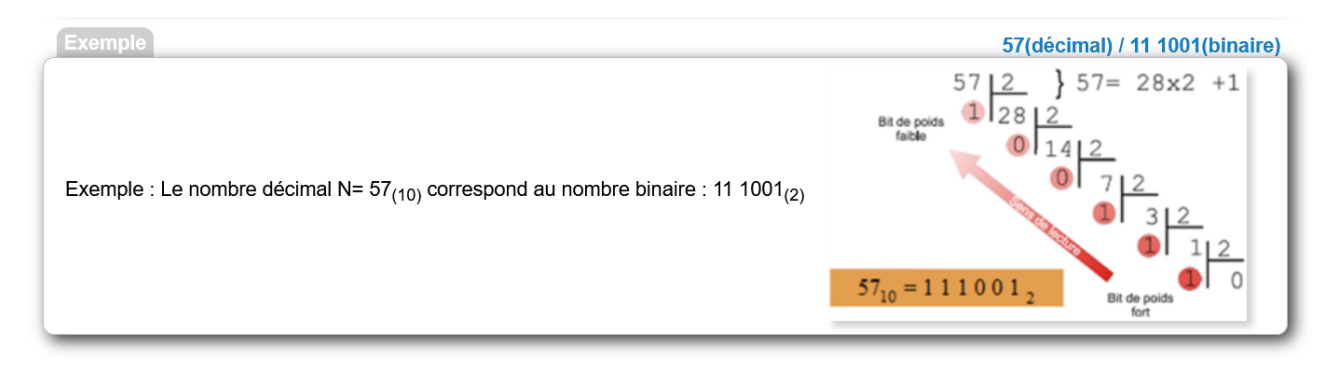

# **S'exercer en convertissant en binaire les nombres suivants : 12 ; 26 ; 125**

#### **Partie 2 : Programmer avec Scratch un convertisseur «décimal VERS binaire».**

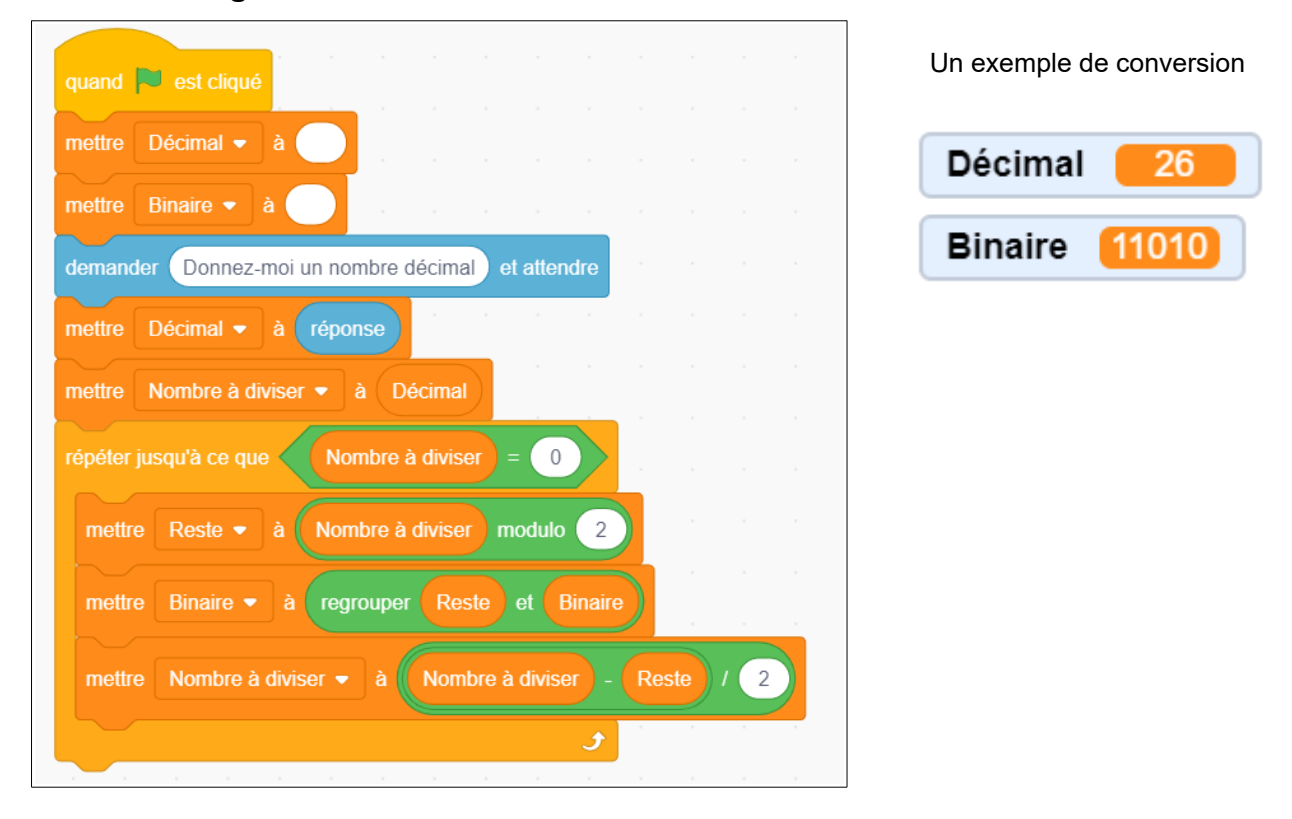

## **Bilan de la séance :**

..…..…..…………..…..…..……..…..…..…..………..……........…….……....…....…………..….. …....……..…..…..……....……..……...…..……..……..……..…..………..……..……..…..…......

PIX – Création de contenus Programmer Conversion décimal binaire. M. Monney 2/2